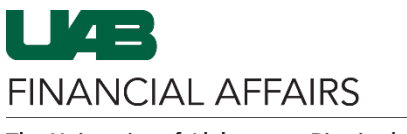

**UAB travel reimbursement is initiated using an Oracle Payment Request Form. For in-state or out-of-state travel, UAB employees should follow the directions below to request, with pre-approval as required, reimbursement for actual and necessary out-of-pocket travel expenses incurred in the course of UAB business.** 

Please note:

- o Use the object code **8301015** to identify in-state travel.
- o Allowable object code range is 8301000-8301099 or 8302060.
- o For specific object code information, visit th[e Object Code Search](https://www.uab.edu/financialaffairs/forms/object-code-list) on the UAB Financial Affairs website.

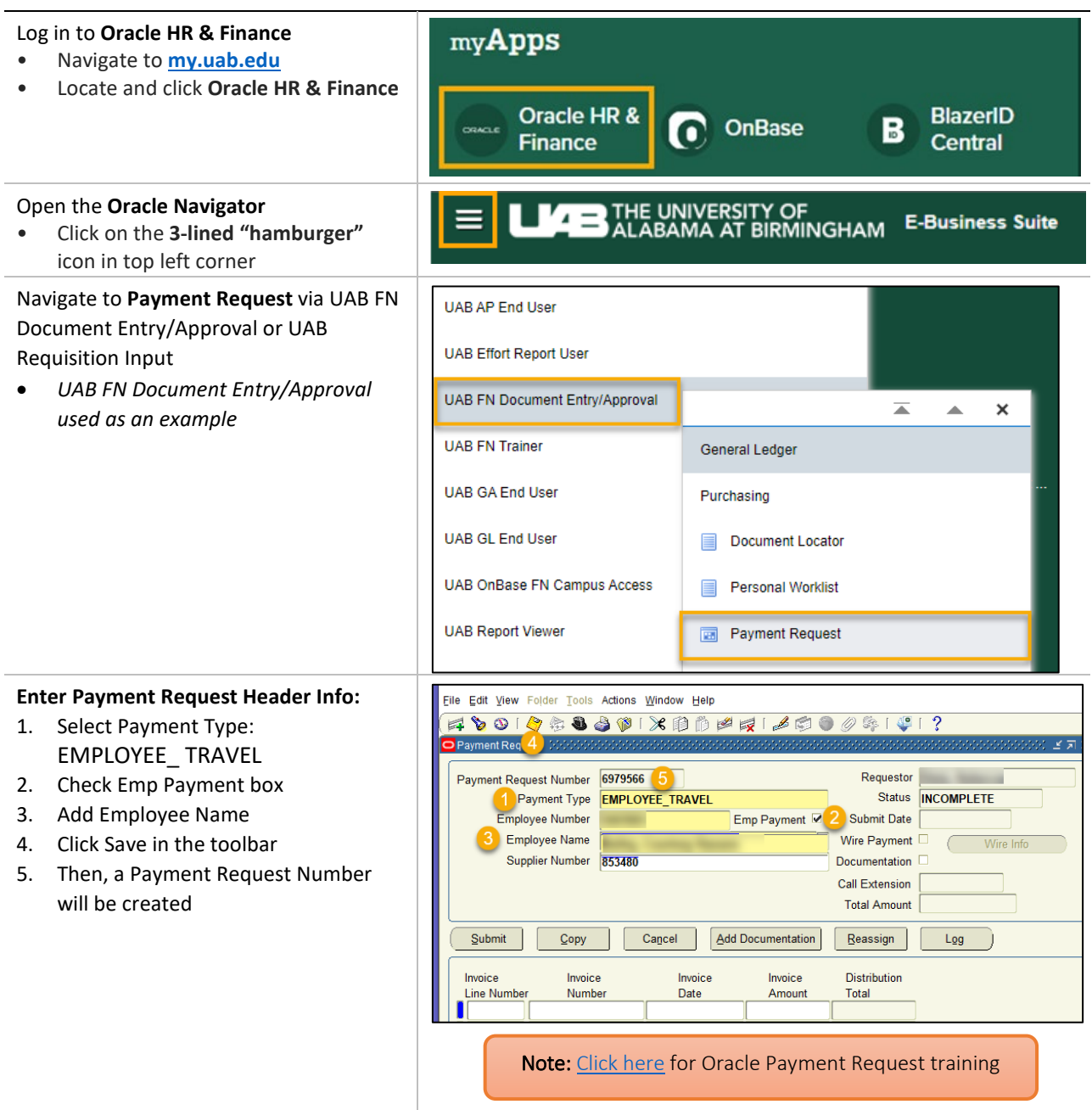

**U**B **FINANCIAL AFFAIRS** 

## The University of Alabama at Birmingham **Payment Request: Employee Travel**

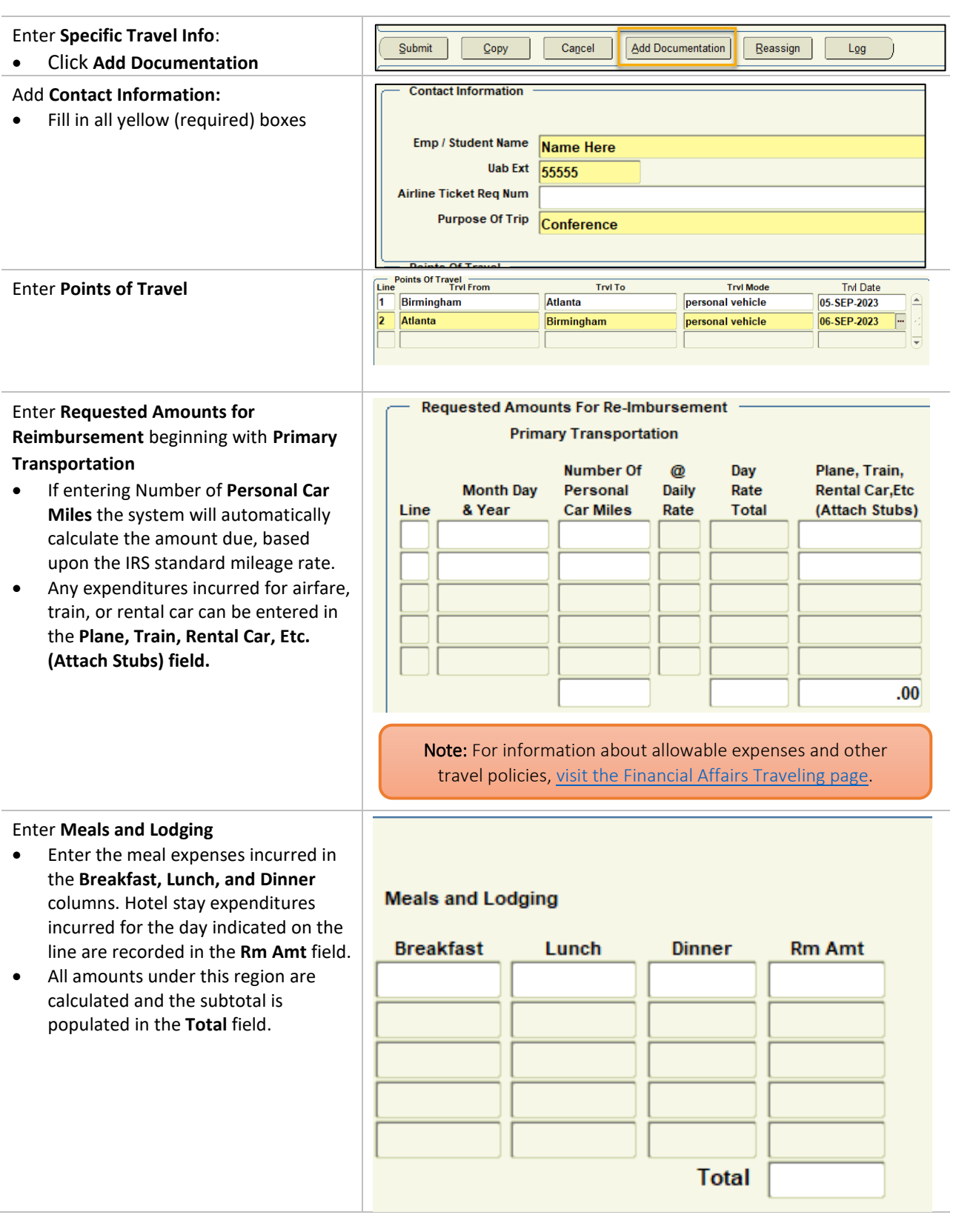

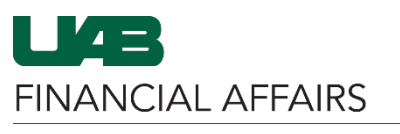

## The University of Alabama at Birmingham **Payment Request: Employee Travel**

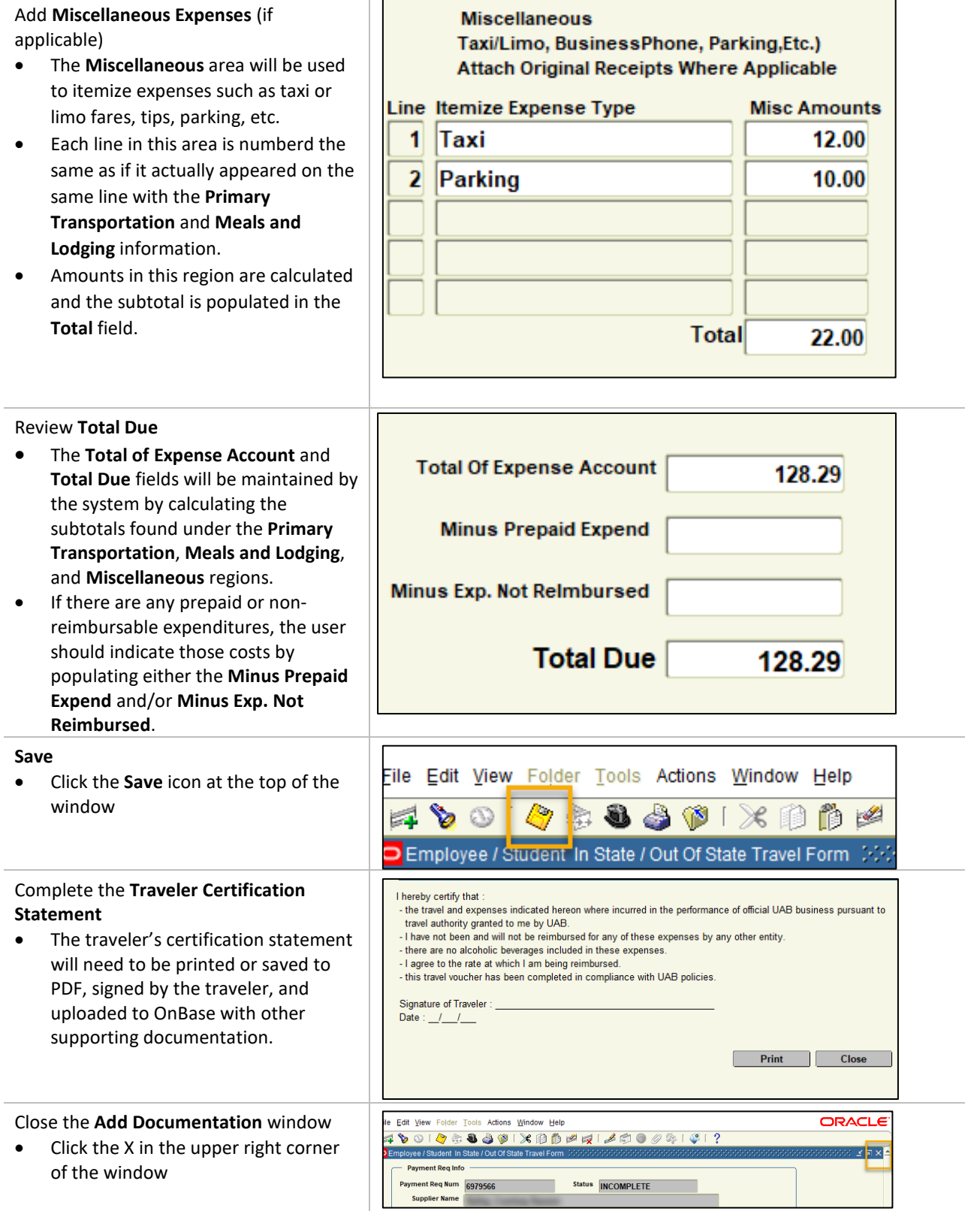

**FINANCIAL AFFAIRS** 

The University of Alabama at Birmingham

## **Payment Request: Employee Travel**

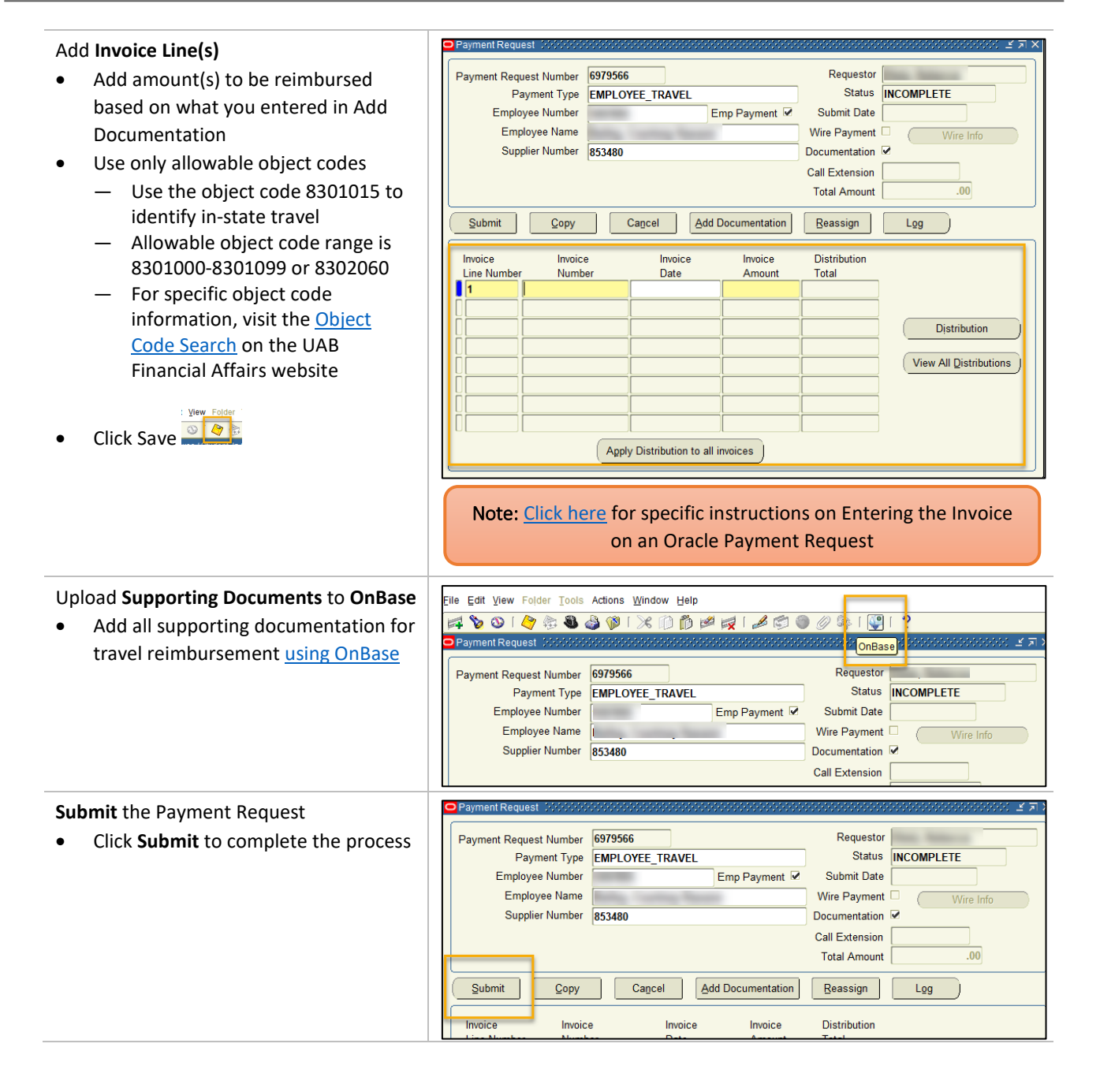